# MODELOS DE DOCUMENTOS PARA LA CONSTITUCIÓN Y GESTIÓN DE LA COOPERATIVA DE TRABAJO EN CANTABRIA

1. CONSTITUCIÓN DE LA COOPERATIVA

**MODELOS Nº 8, 9, 10, 11, 12, 13 Y 14**

П

 $\Box$ ┍

## SOLICITUD DE NIFY DECLARACIÓN PREVIA AL INICIO DE ACTIVIDAD

Este trámite se realiza en la Hacienda Estatal, en las delegaciones de Hacienda que hay en cada provincia o comunidad autónoma. Se puede consultar en la página de AEAT (Agencia Tributaria estatal):

#### www.aeat.es

En el menú principal de esta página podéis encontrar toda información relativa a estos trámites en el apartado "Empresas y Profesionales".

Modelo 036 de la Agencia Tributaria.

## **MODELO Nº 9**

SOLICITUD DE ALTA DE LA COOPERATIVA Y SUS SOCIOS Y, EN SU CASO) TRABAJADORES, EN LA SEGURIDAD SOCIAL

Este trámite se realiza en la Seguridad Social, en las Tesorerías Territoriales de cada provincia o comunidad. Se puede consultar en la página de la Seguridad Social, en la sección de empresarios:

http://www.seg-social.es/Internet\_1/Empresarios/index.htm

Modelo T.A. 6, T.A. 7 y T.A.2/5 de la Seguridad Social.

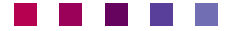

### LIBRO REGISTRO DE SOCIOS

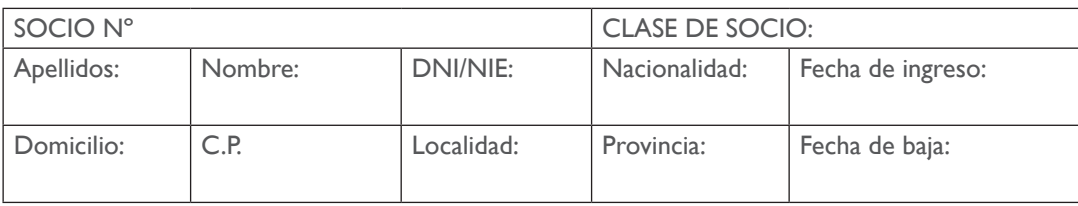

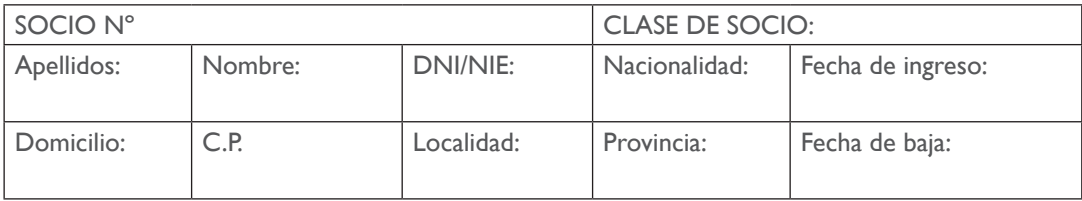

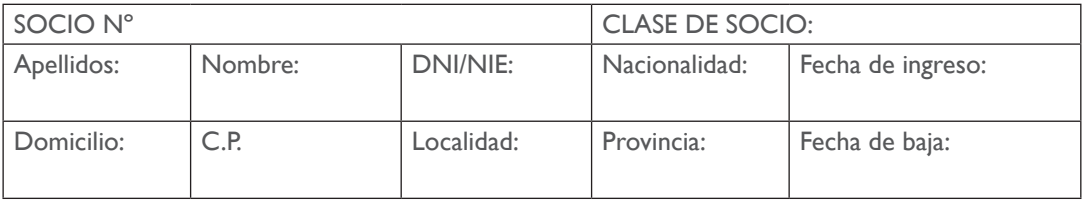

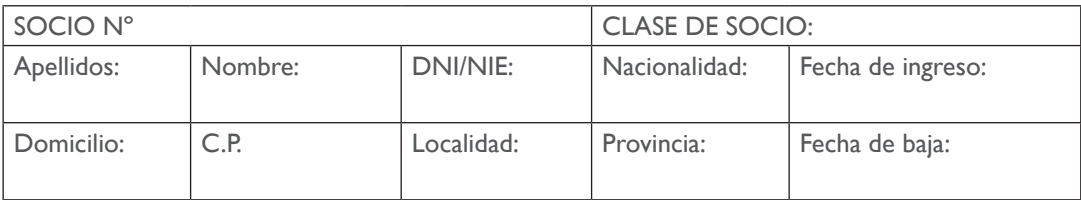

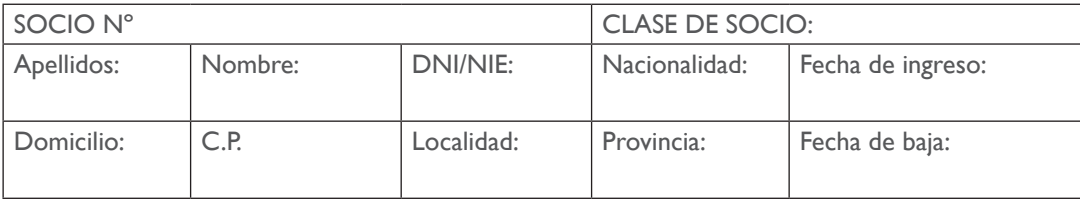

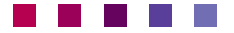

LIBRO DE REGISTRO DE APORTACIONES SOCIALES

LIBRO REGISTRO DE APORTACIONES AL CAPITAL SOCIAL

SOCIEDAD COOPERATIVA

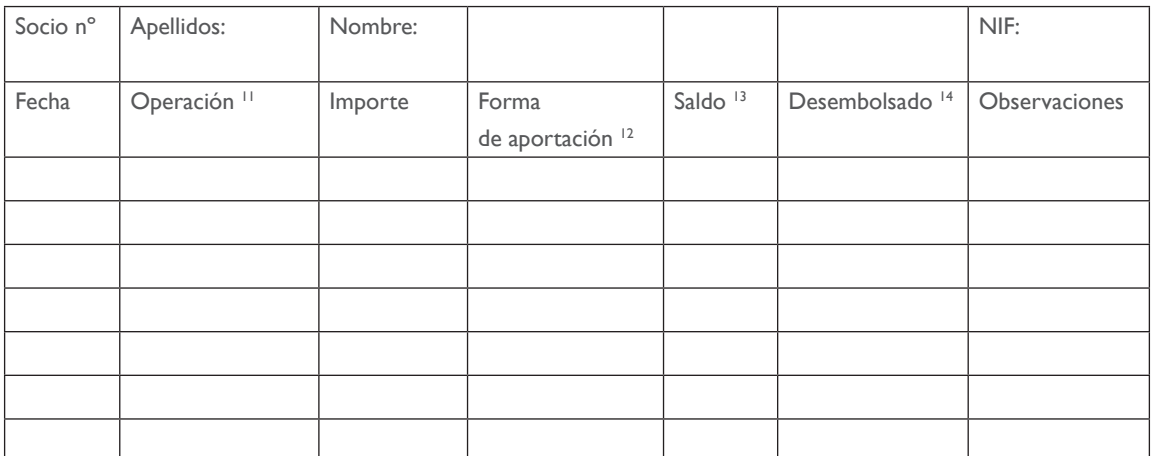

<sup>11</sup> Indicar el tipo de operación:

- Aportación inicial al capital social (se pueden utilizar claves, identificando cada operación con una letra o número)

- Deducción de aportación por imputación de pérdidas

- Nueva aportación obligatoria fijada en estatutos
- Nueva aportación obligatoria fijada por A.G.

- Incorporación a capital social de retorno cooperativo

- Aportación voluntaria

- Otras aportaciones

<sup>12</sup> Aportación dineraria o bienes objeto de valoración

<sup>13</sup> Total aportación a capital social a esa fecha

14 Capital efectivamente desembolsado

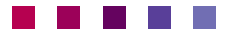

### SOLICITUD DE LEGALIZACION DE LIBROS EN EL REGISTRO DE COOPERATIVAS

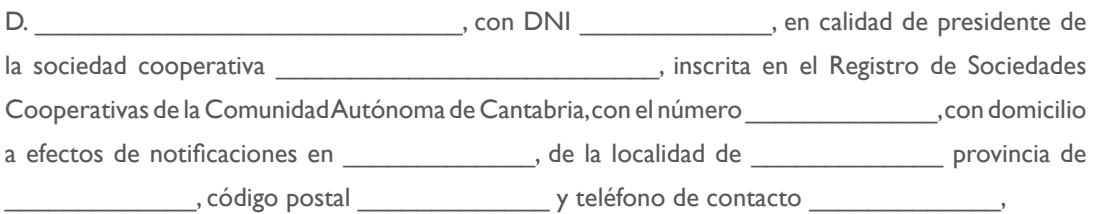

## **SOLICITA**

Que de acuerdo con lo previsto en el artículo 75 de la Ley de Cantabria 6/2013, de Cooperativas, se proceda a la legalización de los siguientes libros:

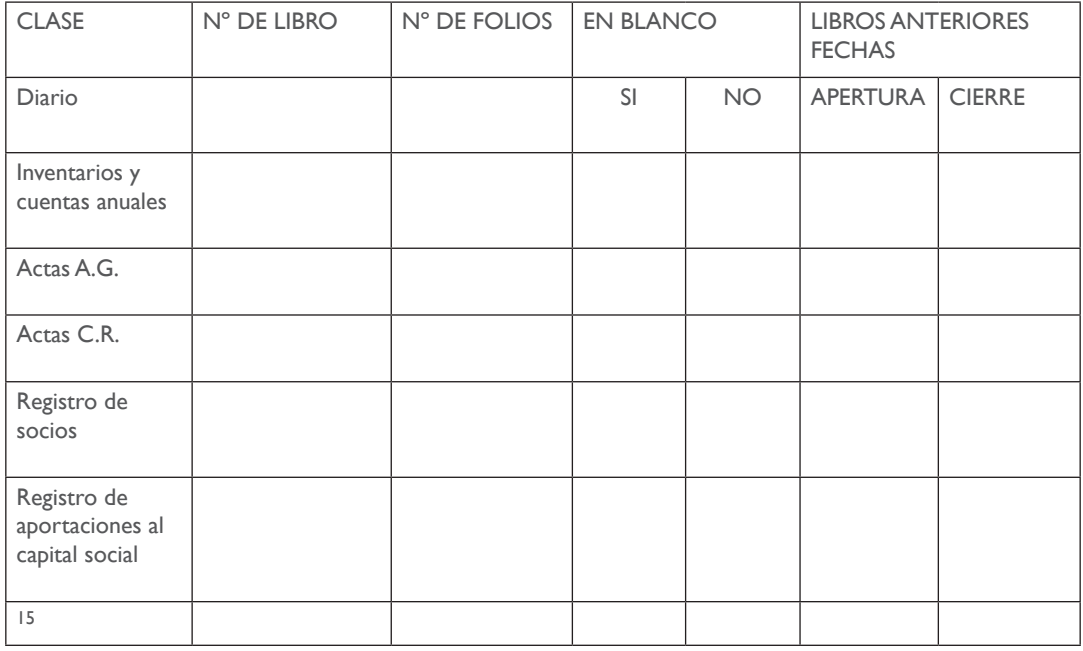

\_\_\_\_\_\_\_\_\_\_\_\_\_ a \_\_\_ de \_\_\_\_\_\_\_\_\_\_\_\_\_ de 20\_\_\_

Fdo.: \_\_\_\_\_\_\_\_\_\_\_\_\_\_\_\_\_\_\_\_\_\_\_\_\_\_

Registro de Sociedades Cooperativas de la Comunidad Autónoma de Cantabria. C/ Hernán Cortés, 9 – 3.ª planta. Edificio Macho – 39003 SANTANDER

<sup>&</sup>lt;sup>15</sup> Indicar otros libros que se presenten para su legalización

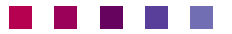

#### ALTA EN IAE E IVA EN HACIENDA

Este trámite se realiza en la Hacienda Estatal, en las delegaciones de Hacienda que hay en cada provincia o comunidad autónoma. Se puede consultar en la página de AEAT (Agencia Tributaria estatal): - www.aeat.es

En el menú principal de esta página podéis encontrar toda información relativa a estos trámites en el apartado "Empresas y Profesionales".

Modelo 840 de la Agencia Tributaria.

## **MODELO Nº 14**

## COMUNICACIÓN DE APERTURA DE CENTRO DE TRABAJO

Este trámite se realiza ante la Autoridad Laboral de la Comunidad Autónoma, la Dirección General de Trabajo, en la Consejería de Economía, Hacienda y Empleo del Gobierno de Cantabria.

Se puede contactar con ella en el siguiente sitio web:

http://dgte.cantabria.es/

En el menú principal encontraréis el apartado "Trámites y Registros", donde podéis consultar y tramitar electrónicamente, en su caso, cualquier asunto relacionado con el ámbito laboral de una empresa.

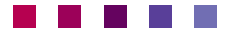